## Welcome to Flight Reserves!

This tutorial will help you get started

## Invite your partners to join

All you need to complete this step is their email addresses

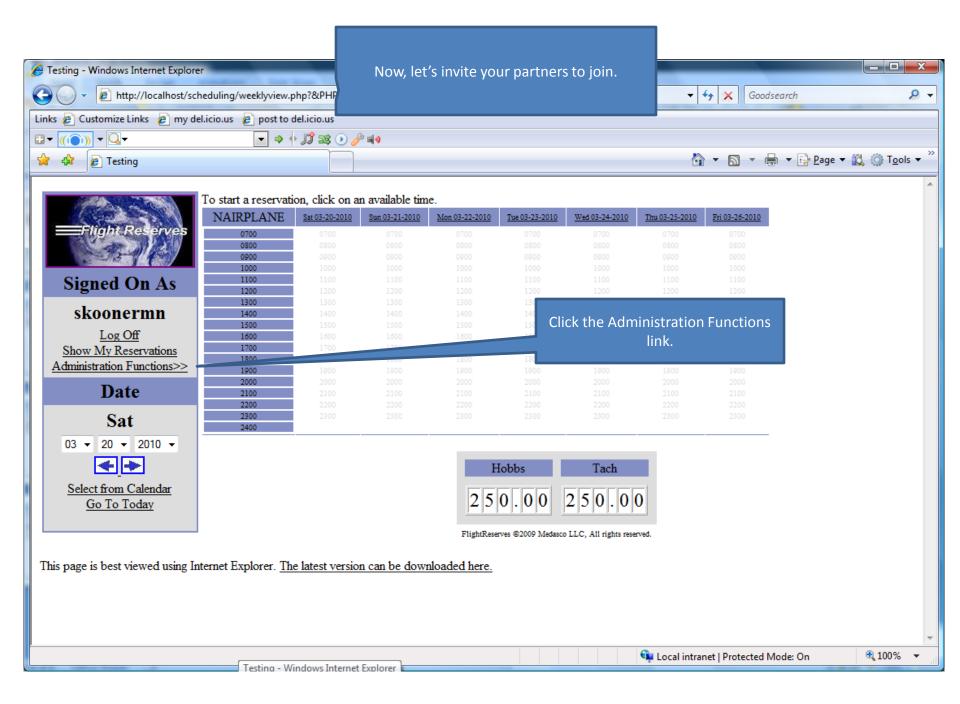

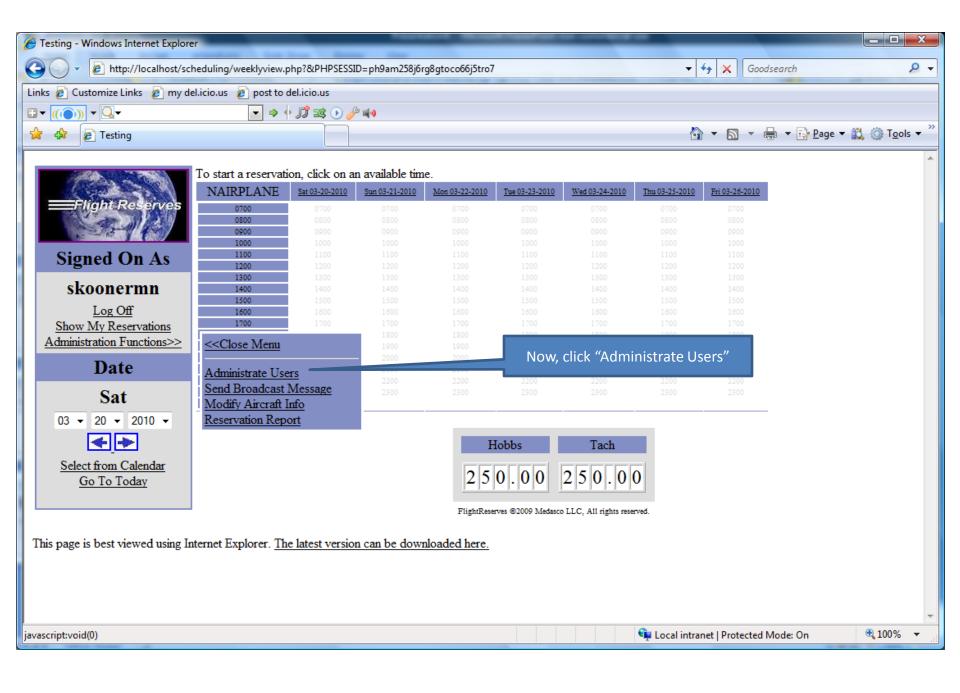

| <ul> <li>Testing - Administrate Users - Windows Internet Explorer</li> <li> <ul> <li>Image: Administrate Users - Windows Internet Explorer</li> <li>Image: Administrate Users - Windows Internet Explorer</li></ul></li></ul> | This screen allows us to view, update, or<br>delete existing users (by clicking on the<br>appropriate links). Or, we can invite new<br>users.                                            | ↓ 4y × Goodsearch                                      |
|----------------------------------------------------------------------------------------------------|----------------------------------------------------------------------------------------------------|--------------------------------------------------------|
|                                                                                                    | ) 🧬 🐗 🛛                                                                                                    |                                                        |
| 🚖 🎄 🙋 Testing - Administrate Users                                                                                                    |                                                                                                    | 🏠 ▼ 🗟 ▼ 🖶 ▼ 🔂 ₽age ▼ 🎎 🍈 T <u>o</u> ols ▼ <sup>≫</sup> |
| Invite A New User                                                                                                    |                                                                                                    |                                                        |
| Admin Browsing Last Name: First Name: User ID: Hor                                                                                                    | ne Phone: Work Phone:                                                                                                    |                                                        |
| View/Edit delete Koon Scott skoonermn 800                                                                                                    | -123-4567 800-123-4567                                                                                                    |                                                        |
| Invite A New User Back to Reservations Page                                                                                                    | <ol> <li>Clicking "View/Edit" will take us back to<br/>the demographic screen where you first<br/>changed your password and entered your<br/>medical and flight review dates.</li> </ol> |                                                        |
|                                                                                                    |                                                                                                    |                                                        |
|                                                                                                    |                                                                                                    |                                                        |
|                                                                                                    |                                                                                                    |                                                        |
|                                                                                                    |                                                                                                    |                                                        |
|                                                                                                    |                                                                                                    |                                                        |
|                                                                                                    |                                                                                                    | ~                                                      |
| Done                                                                                                    |                                                                                                    | 🗣 Local intranet   Protected Mode: On 🔍 100% 🔻 🔡       |

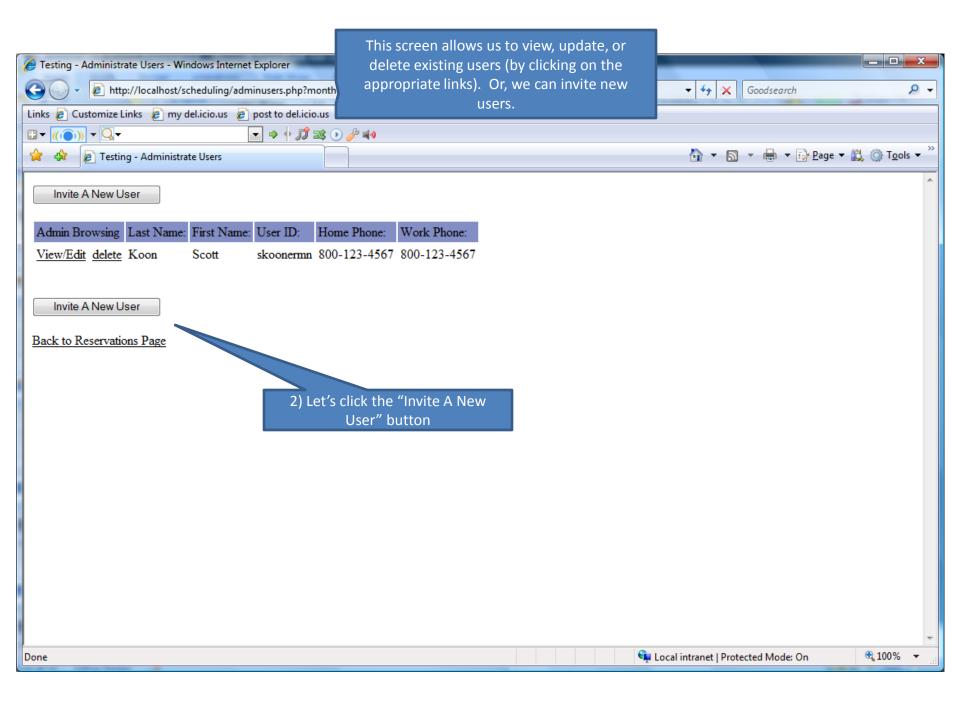

| Partner/Pilot Invite - Windows Internet Explorer                                                                                                 | This screen allows us to create<br>email message to our partners<br>to register with Flight Re | inviting them | <ul> <li>✓ </li> <li>✓ </li> <li></li></ul> | □ _×                   |
|----------------------------------------------------------------------------------------------------|------------------------------------------------------------------------------------------------|---------------|----------------------------------------------------------------------------------------------------|------------------------|
| Links 🖉 Customize Links 🖉 my del.icio.us 🖉 post to del.icio.us                                                                                   |                                                                                                |               | •                                                                                                    |                        |
|                                                                                                    | ) 🖉 📢 🛛                                                                                        |               |                                                                                                    |                        |
| 😭 🎄 🌈 Partner/Pilot Invite                                                                                                    |                                                                                                |               | 🐴 🔻 🔊 👻 🖶 🕇 🔂 Page 🕶 🕯                                                                                                    | 🙏 🍈 T <u>o</u> ols 🔻 🦥 |
| Type the email addresses of partner/pilots you would like to inv<br>comma to separate them. Add additional text if you would like,<br>Addresses: |                                                                                                |               |                                                                                                    | ×                      |
| address1@someplace.com, address2@somewhereelse                                                                                                   | . com                                                                                          | 1)            | Enter the email addresses of ye                                                                                                    | our                    |
|                                                                                                    |                                                                                                |               | ners here. If there are two or r<br>parate the addresses with a com                                                                                                    |                        |
| Subject:                                                                                                    |                                                                                                |               |                                                                                                    |                        |
| Scott Koon: Please join me at Flight Reserves                                                                                                    |                                                                                                | *<br>*        |                                                                                                    |                        |
| Body:                                                                                                    |                                                                                                |               |                                                                                                    |                        |
| Hello,<br>This note is to inform you that Scott Koon is :                                                                                        | inviting you to become a member                                                                |               |                                                                                                    |                        |
| at flightreserves.com. The Flight Reserves on                                                                                                    | line scheduling system will                                                                    |               |                                                                                                    |                        |
| allow you and your partners to better communication to see when the NAIRPLANE is available, make re-                                             | -                                                                                              | +             |                                                                                                    |                        |
| Add A Personal Message:                                                                                                    | ·                                                                                              |               |                                                                                                    |                        |
| Hey, just thought this would help us out. Plea                                                                                                   | ase join me!                                                                                   | *             |                                                                                                    |                        |
|                                                                                                    |                                                                                                | -             |                                                                                                    |                        |
| Submit Message                                                                                                    |                                                                                                |               |                                                                                                    |                        |
| Cabinitinocodage                                                                                                    |                                                                                                |               |                                                                                                    |                        |
| Go back to Reservation Page                                                                                                    |                                                                                                |               |                                                                                                    |                        |
|                                                                                                    |                                                                                                |               |                                                                                                    |                        |
|                                                                                                    |                                                                                                |               |                                                                                                    |                        |
|                                                                                                    |                                                                                                |               |                                                                                                    |                        |
|                                                                                                    |                                                                                                |               |                                                                                                    |                        |
|                                                                                                    |                                                                                                |               |                                                                                                    | ~                      |
|                                                                                                    |                                                                                                | <b>9</b>      | Local intranet   Protected Mode: On                                                                                                    | 🔍 100% 🔻               |

| <ul> <li>Partner/Pilot Invite - Windows Internet Explorer</li> <li></li></ul>                                                                                                    | This screen allows us to create<br>email message to our partners<br>to register with Flight Re | inviting them | <ul> <li>✓ 4→ × Goodsearch</li> </ul>                                      | - □ ×                  |
|----------------------------------------------------------------------------------------------------|------------------------------------------------------------------------------------------------|---------------|----------------------------------------------------------------------------|------------------------|
| Links 🖉 Customize Links 🍃 my del.icio.us 🍃 post to del.icio.us                                                                                                    |                                                                                                |               |                                                                            |                        |
|                                                                                                    | ) 🖉 🖬 🌒                                                                                        |               |                                                                            |                        |
| 2 A Partner/Pilot Invite                                                                                                    |                                                                                                |               | 🐴 🔻 🔊 🔻 🖶 🔻 🔂 Page 🕶 🕯                                                     | 🖏 🍈 T <u>o</u> ols 🔻 🎽 |
| Type the email addresses of partner/pilots you would like to inv<br>comma to separate them. Add additional text if you would like,<br>Addresses:<br>address1@someplace.com, address2@somewhereelse               | , and click "send message".                                                                    | A             |                                                                            | ~                      |
| Set inter                                                                                                    |                                                                                                | ~             |                                                                            |                        |
| Subject:<br>Scott Koon: Please join me at Flight Reserves                                                                                                    |                                                                                                | \$            |                                                                            |                        |
| Body:                                                                                                    |                                                                                                | Ŧ             |                                                                            |                        |
| Hello,<br>This note is to inform you that Scott Koon is a<br>at flightreserves.com. The Flight Reserves on<br>allow you and your partners to better communica<br>to see when the NAIRPLANE is available, make re | line scheduling system will<br>ate and plan. You will be able                                  |               | is box lets you read the main bo<br>text. You cannot change any o<br>text. |                        |
| Add A Personal Message:                                                                                                    |                                                                                                |               |                                                                            |                        |
| Hey, just thought this would help us out. Plea                                                                                                    | ase join me!                                                                                   | *             |                                                                            |                        |
| Submit Message                                                                                                    |                                                                                                |               |                                                                            |                        |
| Go back to Reservation Page                                                                                                    |                                                                                                |               |                                                                            |                        |
|                                                                                                    |                                                                                                | Q.            | Local intranet   Protected Mode: On                                        | € 100% ▼               |
|                                                                                                    |                                                                                                |               | Local Intranet   Protected Mode: On                                        | - <b>100 №</b> •       |

| <ul> <li>Partner/Pilot Invite - Windows Internet Explorer</li> <li> <ul> <li>Intp://localhost/scheduling/pilotinvite.php</li> </ul> </li> <li>Links          Customize Links          my del.icio.us         <ul> <li>post to del.icio.us</li> </ul> </li> </ul> | This screen allows us to create<br>email message to our partners<br>to register with Flight Re | inviting them | ← ← X Goodsearch                                                                 | <u>- с х</u>                      |
|----------------------------------------------------------------------------------------------------|------------------------------------------------------------------------------------------------|---------------|----------------------------------------------------------------------------------|-----------------------------------|
| □ ▼ ((())) ▼ Q.▼     ▼ ♦ ∬ छ ●       ☆     ☆       Ø Partner/Pilot Invite                                                                                                    | / <u>//</u> ==0                                                                                |               | 🐴 🔻 🔊 👻 🖶 🔻 🔂 Page 🕶 🗯                                                           | 🙏 🍈 T <u>o</u> ols 🔻 <sup>»</sup> |
| Type the email addresses of partner/pilots you would like to inv<br>comma to separate them. Add additional text if you would like,<br>Addresses:<br>address1@someplace.com, address2@somewhereelse.                                                              | , and click "send message".                                                                    |               |                                                                                  | *                                 |
| Subject:                                                                                                    |                                                                                                |               |                                                                                  |                                   |
| Scott Koon: Please join me at Flight Reserves                                                                                                    |                                                                                                | ÷             |                                                                                  |                                   |
| Body:<br>Hello,<br>This note is to inform you that Scott Koon is a<br>at flightreserves.com. The Flight Reserves on<br>allow you and your partners to better communica<br>to see when the NAIRPLANE is available, make re                                        | line scheduling system will<br>ate and plan. You will be able                                  | THE TRANSPORT |                                                                                  |                                   |
| Add A Personal Message:                                                                                                    |                                                                                                |               |                                                                                  |                                   |
| Hey, just thought this would help us out. Plea                                                                                                    | ase join me!                                                                                   |               | ) Use this box to add any persor<br>ssage you would like to send to<br>partners. |                                   |
| Submit Message                                                                                                    |                                                                                                |               |                                                                                  |                                   |
| Go back to Reservation Page                                                                                                    |                                                                                                |               |                                                                                  |                                   |
|                                                                                                    |                                                                                                |               |                                                                                  | Ţ                                 |
|                                                                                                    |                                                                                                | Ģ             | Local intranet   Protected Mode: On                                              | 🔍 100% 🔻 🔡                        |

| Partner/Pilot Invite - Windows Internet Explorer       Image: Constraint of the provided state of the provided state of the provided sta | This screen allows us to create a<br>email message to our partners ir<br>to register with Flight Res | nviting them | ✓ 4 X Goodsearch                    | - □ <u>×</u>       |
|----------------------------------------------------------------------------------------------------|----------------------------------------------------------------------------------------------------|--------------|-------------------------------------|--------------------|
| Links 🙋 Customize Links 💋 my del.icio.us 💋 post to del.icio.us                                                                                                    | a .                                                                                                  |              | -                                   |                    |
|                                                                                                    |                                                                                                    |              |                                     | an an >>           |
| 😭 🎲 🏈 Partner/Pilot Invite                                                                                                    |                                                                                                    |              | 🔄 🔻 🔝 👻 🖶 🔻 🔂 <u>P</u> age 🕶        | Q T <u>o</u> ols ▼ |
| Type the email addresses of partner/pilots you would like to inv<br>comma to separate them. Add additional text if you would like,<br>Addresses:                                                                                                    |                                                                                                    |              |                                     | ~                  |
| address1@someplace.com, address2@somewhereelse                                                                                                    | .com                                                                                                 | *            |                                     |                    |
|                                                                                                    |                                                                                                    | -            |                                     |                    |
| Subject:                                                                                                    |                                                                                                    |              |                                     |                    |
| Scott Koon: Please join me at Flight Reserves                                                                                                    |                                                                                                    | ¢            |                                     |                    |
| Body:                                                                                                    |                                                                                                    |              |                                     |                    |
| Hello,<br>This note is to inform you that Scott Koon is a<br>at flightreserves.com. The Flight Reserves on<br>allow you and your partners to better communica<br>to see when the NAIRPLANE is available, make re                                                                                                    | line scheduling system will<br>ate and plan. You will be able                                        |              |                                     |                    |
| Add A Personal Message:                                                                                                    |                                                                                                    |              |                                     |                    |
| Hey, just thought this would help us out. Plea                                                                                                    | ase join me!                                                                                         | *            |                                     |                    |
|                                                                                                    | form is complete, click the<br>nit Message" button.                                                  |              |                                     | ~                  |
|                                                                                                    |                                                                                                    | 👰 ।          | Local intranet   Protected Mode: On | 🔍 100% 🔻 🔐         |

| C Partner/Pilot Invite - Windows Internet Explorer                                                                                                    |                                                                                                    | x                |
|----------------------------------------------------------------------------------------------------|----------------------------------------------------------------------------------------------------|------------------|
| C v E http://localhost/scheduling/pilotinvite.php                                                                                                    | <ul> <li>✓ </li> <li>✓ </li> <li></li></ul> | <mark>ب</mark> م |
| Links 🔊 Customize Links 👩 my del.icio.us 🖉 post to del.icio.us                                                                                                    |                                                                                                    |                  |
|                                                                                                    |                                                                                                    |                  |
| A A Partner/Pilot Invite                                                                                                    | 🟠 🔻 🗟 👻 🖶 🖌 Page 👻 🚉 🍈 T <u>o</u> ols                                                                                                    | • **             |
| You have created the following message. Please check for errors. If you need to correct something, please do so                                                                                                    | so before clicking the Send Message button.                                                                                                    | ^                |
| Addresses:                                                                                                    |                                                                                                    |                  |
| address1@someplace.com, address2@somewhereelse.com                                                                                                    | 1) Double check that email addresses are correct.                                                                                                    |                  |
| Subject:                                                                                                    | concett                                                                                                    |                  |
| Scott Koon: Please join me at Flight Reserves                                                                                                    |                                                                                                    |                  |
| Message Body:                                                                                                    |                                                                                                    |                  |
| Hello,<br>This note is to inform you that Scott Koon is inviting you to become a member<br>at flightreserves.com. The Flight Reserves online scheduling system will<br>allow you and your partners to better communicate and plan. You will be able<br>to see when the NAIRPLANE is available, make reservations, keep track of<br>maintenance, and send notifications to each other via email. And, its all<br>free! |                                                                                                    | m                |
| To register, please go to:                                                                                                    |                                                                                                    |                  |
| http://www.flightreserves.com/scheduling/addreservee.php?acft=10                                                                                                    |                                                                                                    |                  |
| Thank you,<br>Flight Reserves                                                                                                    |                                                                                                    |                  |
| Hey, just thought this would help us out. Please join me!                                                                                                    |                                                                                                    |                  |
| ▼ Send Message                                                                                                    |                                                                                                    |                  |
| Go back to Reservation Page                                                                                                    |                                                                                                    | _                |
| Done                                                                                                    | 🗣 Local intranet   Protected Mode: On 🔍 100%                                                                                                    | •                |

| Partner/Pilot Invite - Windows Internet Explorer                                                                                                    |                                                                               | - 0 X                           |
|----------------------------------------------------------------------------------------------------|-------------------------------------------------------------------------------|---------------------------------|
| G V E http://localhost/scheduling/pilotinvite.php                                                                                                    | ← ← K Goodsearch                                                              | ج ۾                             |
| Links 🙋 Customize Links 👩 my del.icio.us 🙋 post to del.icio.us                                                                                                    |                                                                               |                                 |
| □ ▼ ((●))) ▼ Q.▼ ▼ ⇒ ♦ JJ 23 0                                                                                                    |                                                                               |                                 |
| A C Partner/Pilot Invite                                                                                                    | M ▼ S ▼ B ▼ Page ▼ K                                                          | © T <u>o</u> ols ▼ <sup>≫</sup> |
| You have created the following message. Please check for errors. If you need to correct something, please do s                                                                                                    | o before clicking the Send Message button.                                    |                                 |
| Addresses:                                                                                                    |                                                                               |                                 |
| address1@someplace.com, address2@somewhereelse.com                                                                                                    |                                                                               |                                 |
| Subject:                                                                                                    |                                                                               |                                 |
| Scott Koon: Please join me at Flight Reserves                                                                                                    |                                                                               |                                 |
| Message Body:                                                                                                    |                                                                               |                                 |
| Hello,<br>This note is to inform you that Scott Koon is inviting you to become a member<br>at flightreserves.com. The Flight Reserves online scheduling system will<br>allow you and your partners to better communicate and plan. You will be able<br>to see when the NAIRPLANE is available, make reservations, keep track of<br>maintenance, and send notifications to each other via email. And, its all<br>free! | 2) Make sure the text and your messa<br>looks good. This box does allow editi | -                               |
| To register, please go to:                                                                                                    |                                                                               |                                 |
| http://www.flightreserves.com/scheduling/addreservee.php?acft=10                                                                                                    |                                                                               |                                 |
| Thank you,<br>Flight Reserves                                                                                                    |                                                                               |                                 |
| Hey, just thought this would help us out. Please join me!                                                                                                    |                                                                               |                                 |
|                                                                                                    |                                                                               |                                 |
| Send Message                                                                                                    |                                                                               |                                 |
| Go back to Reservation Page                                                                                                    |                                                                               | -                               |
| Done                                                                                                    | 👊 Local intranet   Protected Mode: On 🛛 🧕                                     | € <b>100%</b> ▼                 |

| 🥖 Partner/Pilot Invite - Windows Internet Explorer                                                                                                    |                                                                                   |
|----------------------------------------------------------------------------------------------------|-----------------------------------------------------------------------------------|
| G v kttp://localhost/scheduling/pilotinvite.php                                                                                                    | ✓ 4 X Goodsearch                                                                  |
| Links 🙋 Customize Links 🙋 my del.icio.us 🙋 post to del.icio.us                                                                                                    |                                                                                   |
|                                                                                                    |                                                                                   |
| A A Partner/Pilot Invite                                                                                                    | 🏠 ▼ 🗟 ▼ 🖶 ▼ 📴 Page ▼ 🚉 🍈 T <u>o</u> ols ▼                                         |
| You have created the following message. Please check for errors. If you need to correct something, please                                                                                                    | do so before clicking the Send Message button.                                    |
| Addresses:                                                                                                    |                                                                                   |
| address1@someplace.com, address2@somewhereelse.com                                                                                                    | ~<br>~                                                                            |
| Subject:                                                                                                    |                                                                                   |
| Scott Koon: Please join me at Flight Reserves                                                                                                    |                                                                                   |
| Message Body:                                                                                                    |                                                                                   |
| Hello,<br>This note is to inform you that Scott Koon is inviting you to become a member<br>at flightreserves.com. The Flight Reserves online scheduling system will<br>allow you and your partners to better communicate and plan. You will be able<br>to see when the NAIRPLANE is available, make reservations, keep track of<br>maintenance, and send notifications to each other via email. And, its all<br>free! | E                                                                                 |
| To register, please go to:                                                                                                    | 3) Changing the text of the message is                                            |
| http://www.flightreserves.com/scheduling/addreservee.php?acft=10                                                                                                    | okay. However, please don't change this link. Doing so may make it impossible for |
| Thank you,                                                                                                    | your partners to see the same schedule as                                         |
| Flight Reserves                                                                                                    | you.                                                                              |
| Hey, just thought this would help us out. Please join me!                                                                                                    |                                                                                   |
|                                                                                                    |                                                                                   |
|                                                                                                    | -                                                                                 |
| Send Message                                                                                                    |                                                                                   |
| Go back to Reservation Page                                                                                                    |                                                                                   |
| Done                                                                                                    | See Local intranet   Protected Mode: On € 100% -                                  |

| C Partner/Pilot Invite - Windows Internet Explorer                                                                                                    |                                                                                                    | _ <b>D</b> X                        |
|----------------------------------------------------------------------------------------------------|----------------------------------------------------------------------------------------------------|-------------------------------------|
| C v E http://localhost/scheduling/pilotinvite.php                                                                                                    | <ul> <li>✓ </li> <li>✓ </li> <li></li></ul> | ۶ -                                 |
| Links 🙋 Customize Links 👩 my del.icio.us 🙋 post to del.icio.us                                                                                                    |                                                                                                    |                                     |
|                                                                                                    |                                                                                                    |                                     |
| A Partner/Pilot Invite                                                                                                    | hage 🕈 🔂 👻 🖶 🖓 Page 🕈                                                                                                    | • 🕰 ۞ T <u>o</u> ols ▼ <sup>≫</sup> |
| You have created the following message. Please check for errors. If you need to correct something, please                                                                                                    | e do so before clicking the Send Message button.                                                                                                    | ^<br>_                              |
| Addresses:                                                                                                    |                                                                                                    |                                     |
| address1@someplace.com, address2@somewhereelse.com                                                                                                    | ~<br>~                                                                                                    |                                     |
| Subject:                                                                                                    |                                                                                                    |                                     |
| Scott Koon: Please join me at Flight Reserves                                                                                                    |                                                                                                    |                                     |
| Message Body:                                                                                                    |                                                                                                    |                                     |
| Hello,<br>This note is to inform you that Scott Koon is inviting you to become a member<br>at flightreserves.com. The Flight Reserves online scheduling system will<br>allow you and your partners to better communicate and plan. You will be able<br>to see when the NAIRPLANE is available, make reservations, keep track of<br>maintenance, and send notifications to each other via email. And, its all<br>free! | *                                                                                                    | E                                   |
| To register, please go to:                                                                                                    |                                                                                                    |                                     |
| http://www.flightreserves.com/scheduling/addreservee.php?acft=10                                                                                                    |                                                                                                    |                                     |
| Thank you,<br>Flight Reserves                                                                                                    |                                                                                                    |                                     |
| Hey, just thought this would help us out. Please join me!                                                                                                    |                                                                                                    |                                     |
| 4) Once happy with the message, click "Se<br>Go back to Reservation Page                                                                                                    | end Message"                                                                                                    |                                     |
| Done                                                                                                    | 🗣 Local intranet   Protected Mode: On                                                                                                    | 🔍 100% 🔻 💡                          |

| 🥖 Partner/Pilot Invite - Windows Internet Explorer                                                                                                    | _                      |                                   | _ 0 <mark>_ X</mark>                |
|----------------------------------------------------------------------------------------------------|------------------------|-----------------------------------|-------------------------------------|
| C v E http://localhost/scheduling/pilotinvite.php                                                                                                    |                        | - + X Goodsearch                  | ۶ -                                 |
| Links 🙋 Customize Links 🙋 my del.icio.us 🙋 post to del.icio.us                                                                                                    |                        |                                   |                                     |
|                                                                                                    |                        |                                   |                                     |
| A A Partner/Pilot Invite                                                                                                    |                        | 🐴 🔻 🗟 👻 🖶 👻 🔂 Page                | ▼ 🚉 ۞ T <u>o</u> ols ▼ <sup>≫</sup> |
| You have created the following message. Please check for errors. If you need to correct something, please                                                                                                    | e do so before clickin | g the Send Message button.        | ·                                   |
| Addresses:                                                                                                    |                        |                                   |                                     |
| address1@someplace.com, address2@somewhereelse.com                                                                                                    | *                      |                                   |                                     |
|                                                                                                    | -                      |                                   |                                     |
| Subject:                                                                                                    |                        |                                   |                                     |
| Scott Koon: Please join me at Flight Reserves                                                                                                    |                        |                                   |                                     |
| Message Body:                                                                                                    |                        |                                   |                                     |
| Hello,<br>This note is to inform you that Scott Koon is inviting you to become a member<br>at flightreserves.com. The Flight Reserves online scheduling system will<br>allow you and your partners to better communicate and plan. You will be able<br>to see when the NAIRPLANE is available, make reservations, keep track of<br>maintenance, and send notifications to each other via email. And, its all<br>free! | *                      |                                   | E                                   |
| To register, please go to:                                                                                                    |                        |                                   |                                     |
| http://www.flightreserves.com/scheduling/addreservee.php?acft=10                                                                                                    |                        |                                   |                                     |
| Thank you,<br>Flight Reserves                                                                                                    |                        |                                   |                                     |
| Hey, just thought this would help us out. Please join me!                                                                                                    |                        |                                   |                                     |
|                                                                                                    |                        |                                   |                                     |
|                                                                                                    | Ŧ                      |                                   |                                     |
| Send Message                                                                                                    |                        |                                   |                                     |
| Go back to Reservation Page<br>5) This link can be used to leave the page with                                                                                                    | out conding the        |                                   | -                                   |
| Done S) This link can be used to leave the page with email.                                                                                                    |                        | cal intranet   Protected Mode: On | 🔍 100% 🔻 🔐                          |

## The invitations are complete

- Your partners should receive the email message. Clicking the included link will allow them to register and link their registrations you your aircraft.
- Once partners have registered, your user IDs will also be linked so that each of you can send email to each other, or update the aircraft maintenance and schedules.

## Thank you for your interest in Flight Reserves!